#### ФЕДЕРАЛЬНОЕ АГЕНТСТВО ЖЕЛЕЗНОДОРОЖНОГО ТРАНСПОРТА

Федеральное государственное бюджетное образовательное учреждение высшего образования «Иркутский государственный университет путей сообщения» (ФГБОУ ВО ИрГУПС)

> УТВЕРЖДЕНА приказом ректора от «02» июня 2023 г. № 424-1

# **Б1.В.ДВ.02.01.03 Системы автоматизированного проектирования железнодорожных станций и узлов**

рабочая программа дисциплины

Специальность/направление подготовки – 23.05.04 Эксплуатация железных дорог Специализация/профиль – Магистральный транспорт Квалификация выпускника – Инженер путей сообщения Форма и срок обучения – очная форма 5 лет; заочная форма 6 лет Кафедра-разработчик программы – Управление эксплуатационной работой

Общая трудоемкость в з.е. – 3 Часов по учебному плану (УП) – 108 В том числе в форме практической подготовки (ПП) – 16/4 (очная/заочная)

Формы промежуточной аттестации очная форма обучения: зачет 5 семестр заочная форма обучения: зачет 3 курс

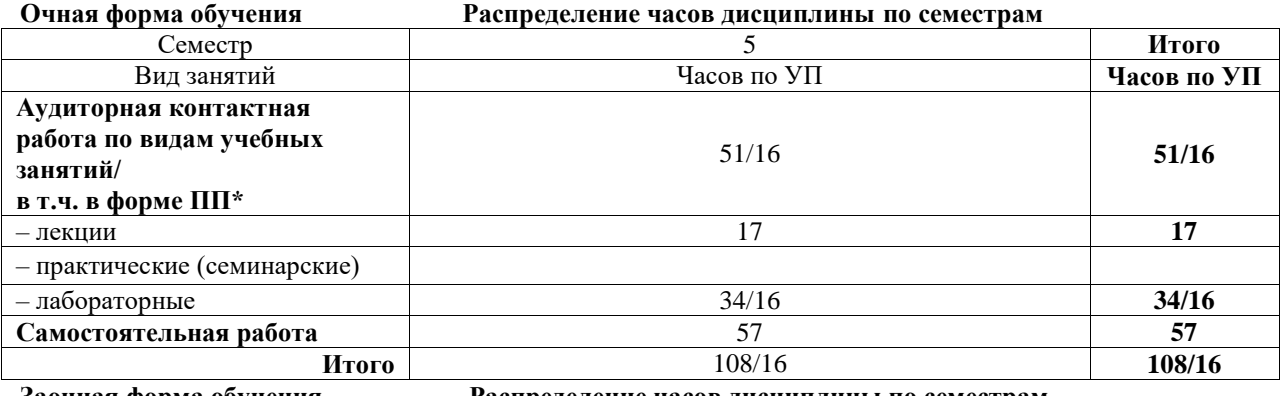

**Заочная форма обучения Распределение часов дисциплины по семестрам**

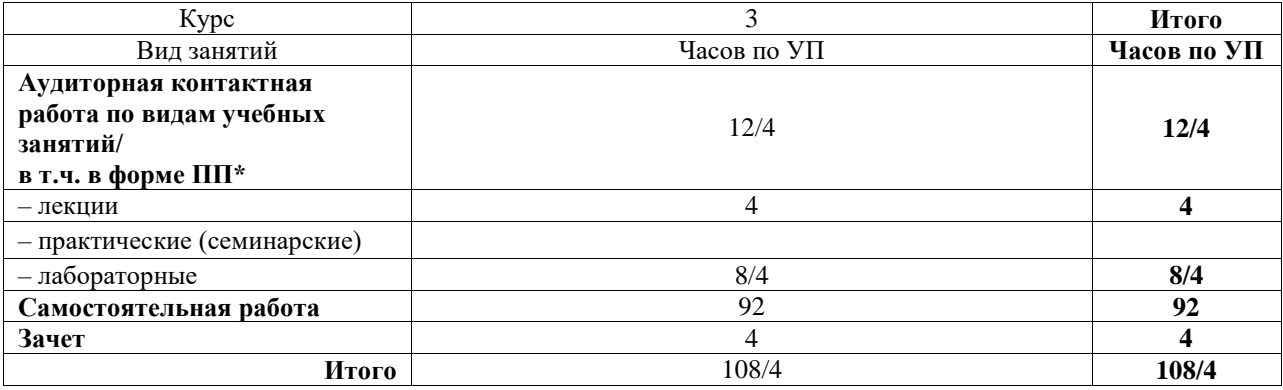

\* В форме ПП – в форме практической подготовки.

## ИРКУТСК

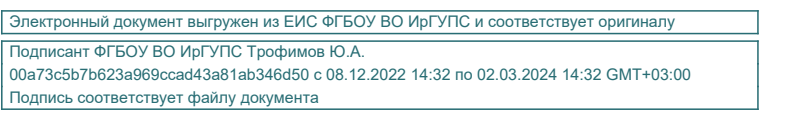

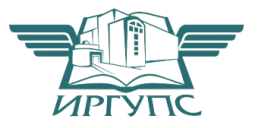

Рабочая программа дисциплины разработана в соответствии с федеральным государственным образовательным стандартом высшего образования – специалитет по специальности 23.05.04 Эксплуатация железных дорог, утвержденным Приказом Минобрнауки России от 27.03.2018 г. № 216.

Программу составил(и): к.п.н., доцент, Н.Ю. Гончарова

Рабочая программа рассмотрена и одобрена для использования в учебном процессе на заседании кафедры «Управление эксплуатационной работой», протокол от «12» мая 2023 г. № 12

Зав. кафедрой, к.т.н, доцент Р.Ю. Упырь

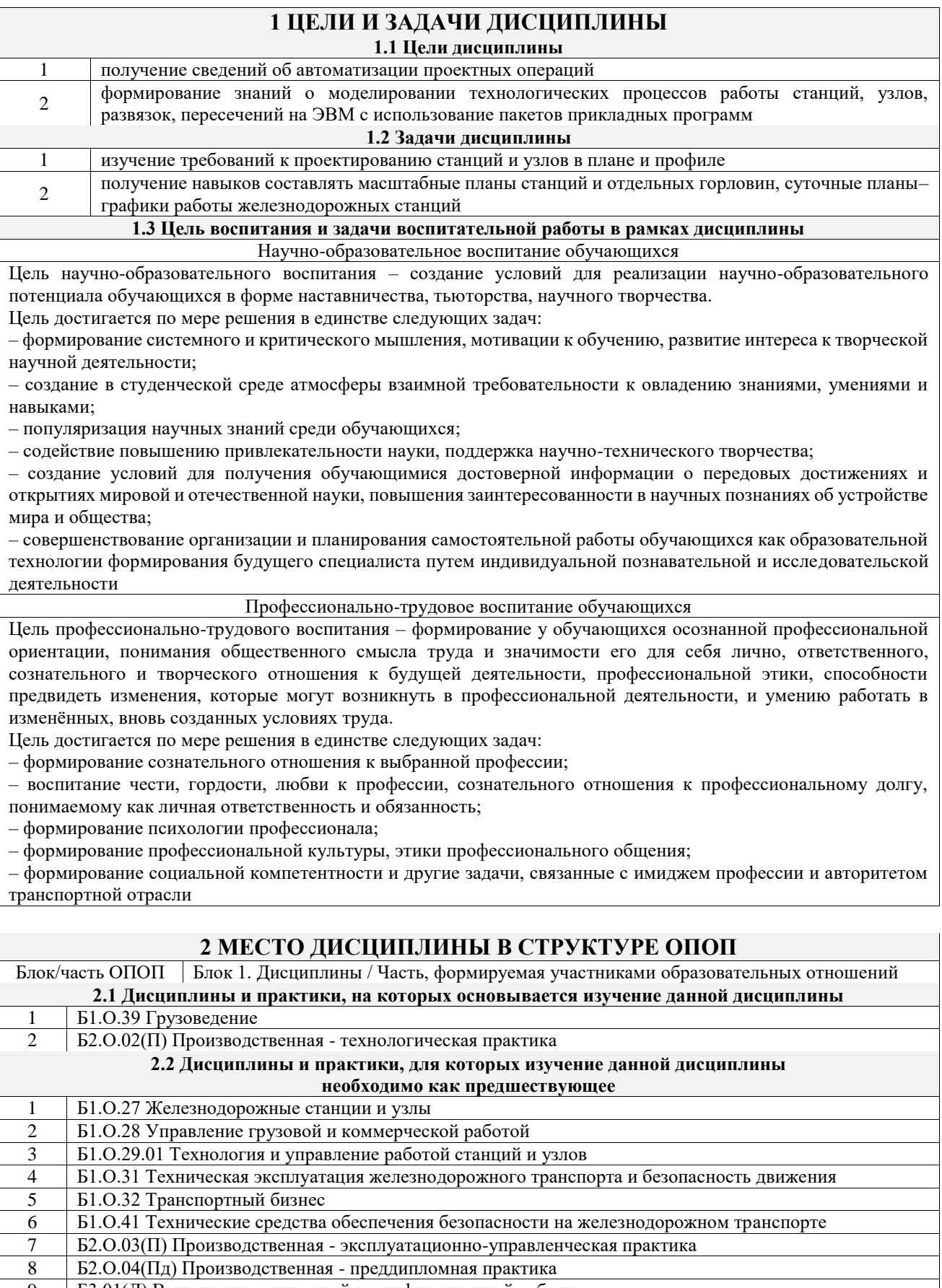

9 Б3.01(Д) Выполнение выпускной квалификационной работы

10 Б3.02(Д) Защита выпускной квалификационной работы

## **3 ПЛАНИРУЕМЫЕ РЕЗУЛЬТАТЫОБУЧЕНИЯ ПО ДИСЦИПЛИНЕ, СООТНЕСЕННЫЕ С ТРЕБОВАНИЯМИ К РЕЗУЛЬТАТАМ ОСВОЕНИЯ ОБРАЗОВАТЕЛЬНОЙ ПРОГРАММЫ**

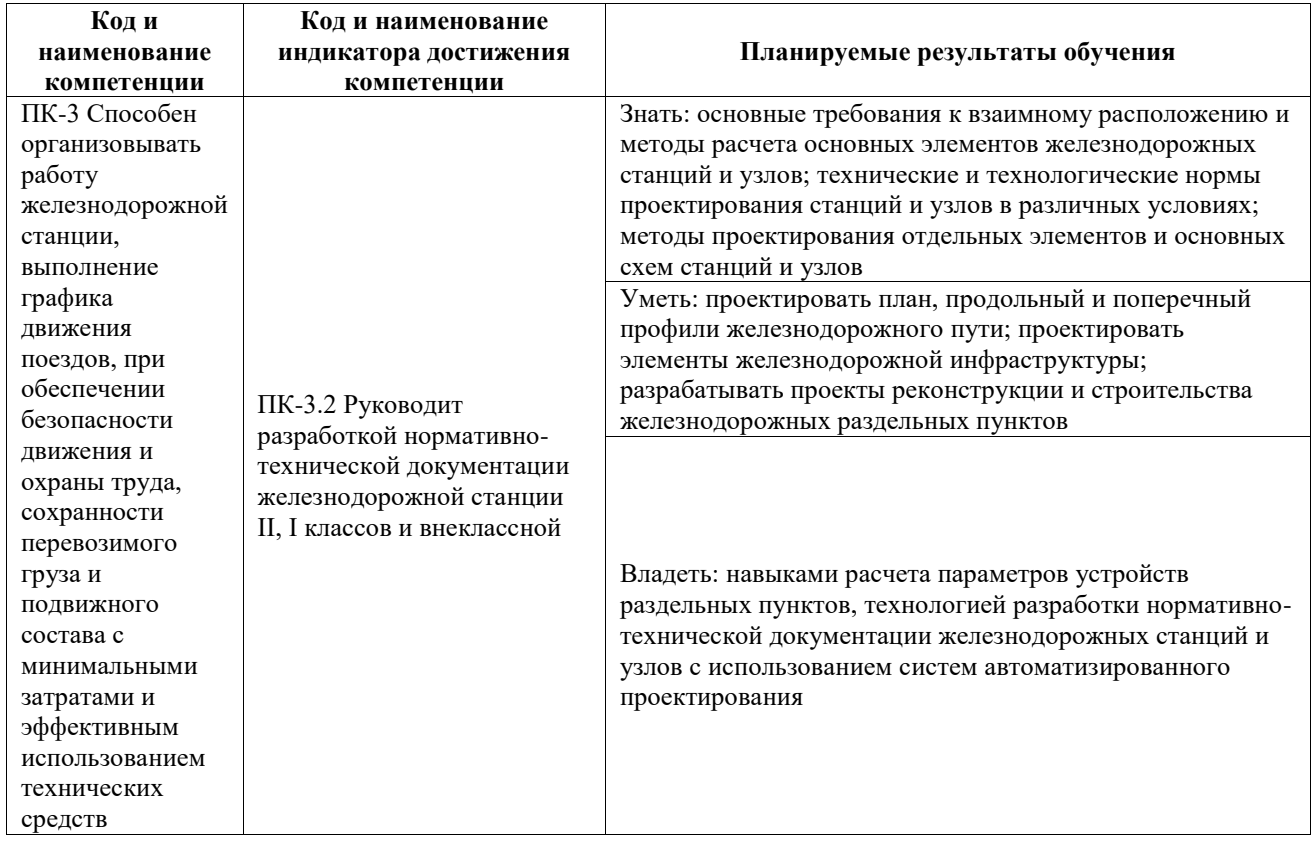

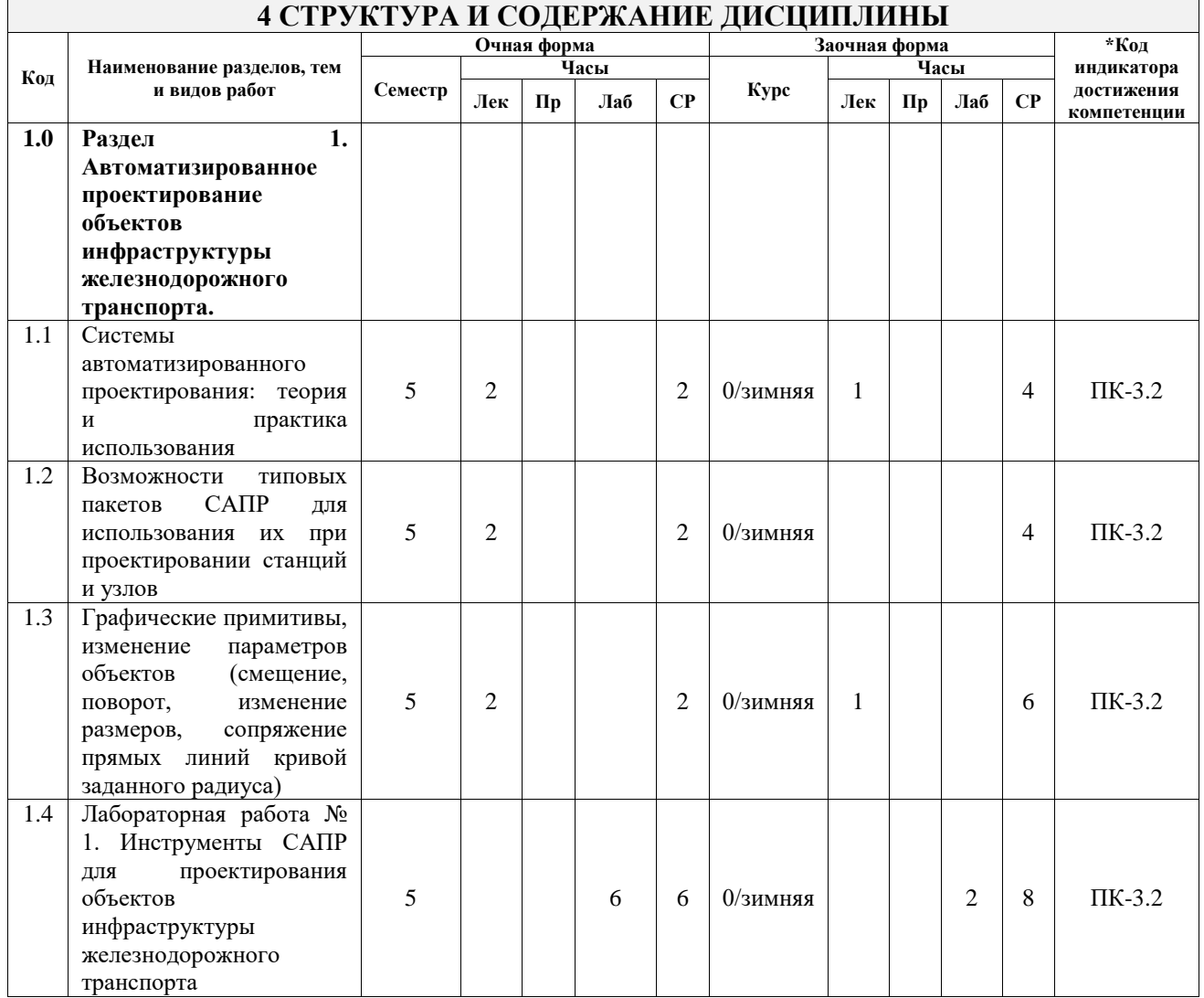

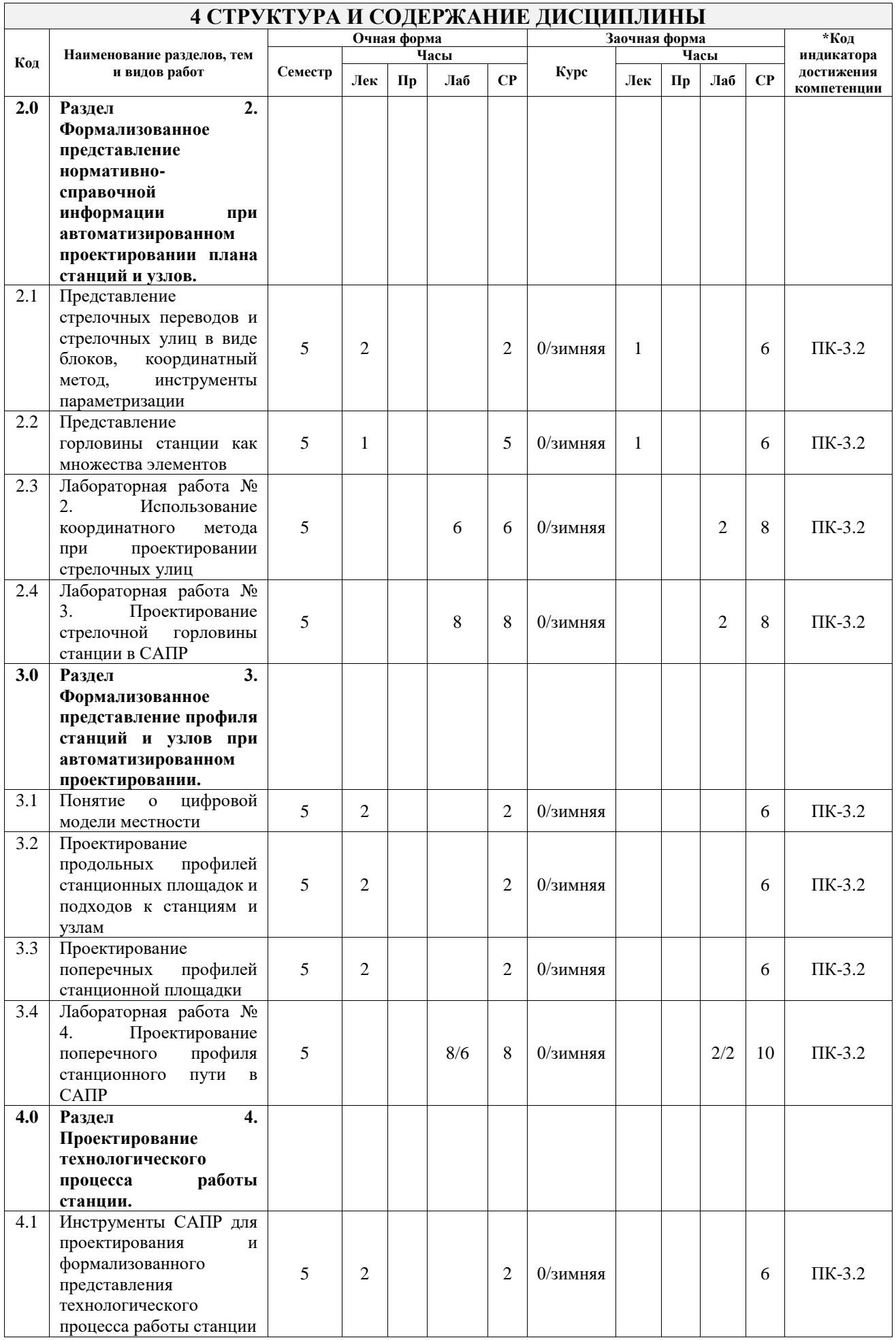

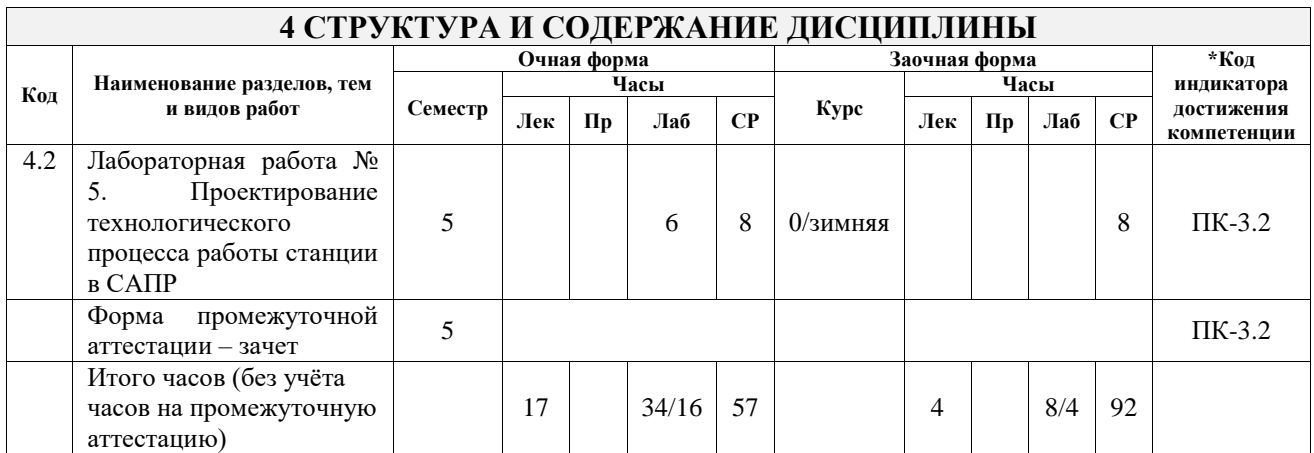

## **5 ФОНД ОЦЕНОЧНЫХ СРЕДСТВ ДЛЯ ПРОВЕДЕНИЯ ТЕКУЩЕГО КОНТРОЛЯ УСПЕВАЕМОСТИ И ПРОМЕЖУТОЧНОЙ АТТЕСТАЦИИ ОБУЧАЮЩИХСЯ ПО ДИСЦИПЛИНЕ**

Фонд оценочных средств для проведения текущего контроля успеваемости и промежуточной аттестации по дисциплине оформлен в виде приложения № 1 к рабочей программе дисциплины и размещен в электронной информационно-образовательной среде Университета, доступной обучающемуся через его личный кабинет

#### **6 УЧЕБНО-МЕТОДИЧЕСКОЕ И ИНФОРМАЦИОННОЕ ОБЕСПЕЧЕНИЕ ДИСЦИПЛИНЫ 6.1 Учебная литература**

#### **6.1.1 Основная литература**

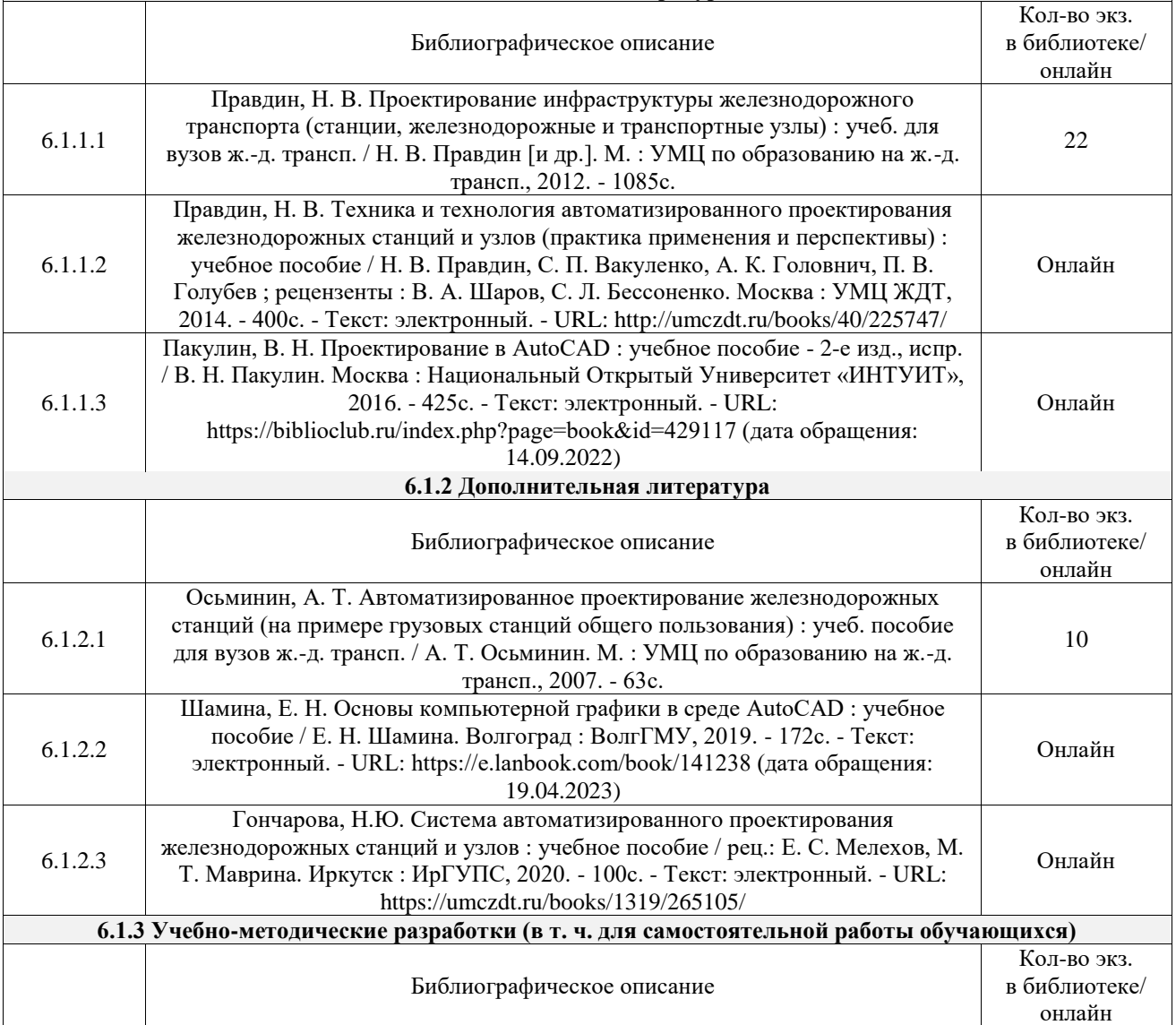

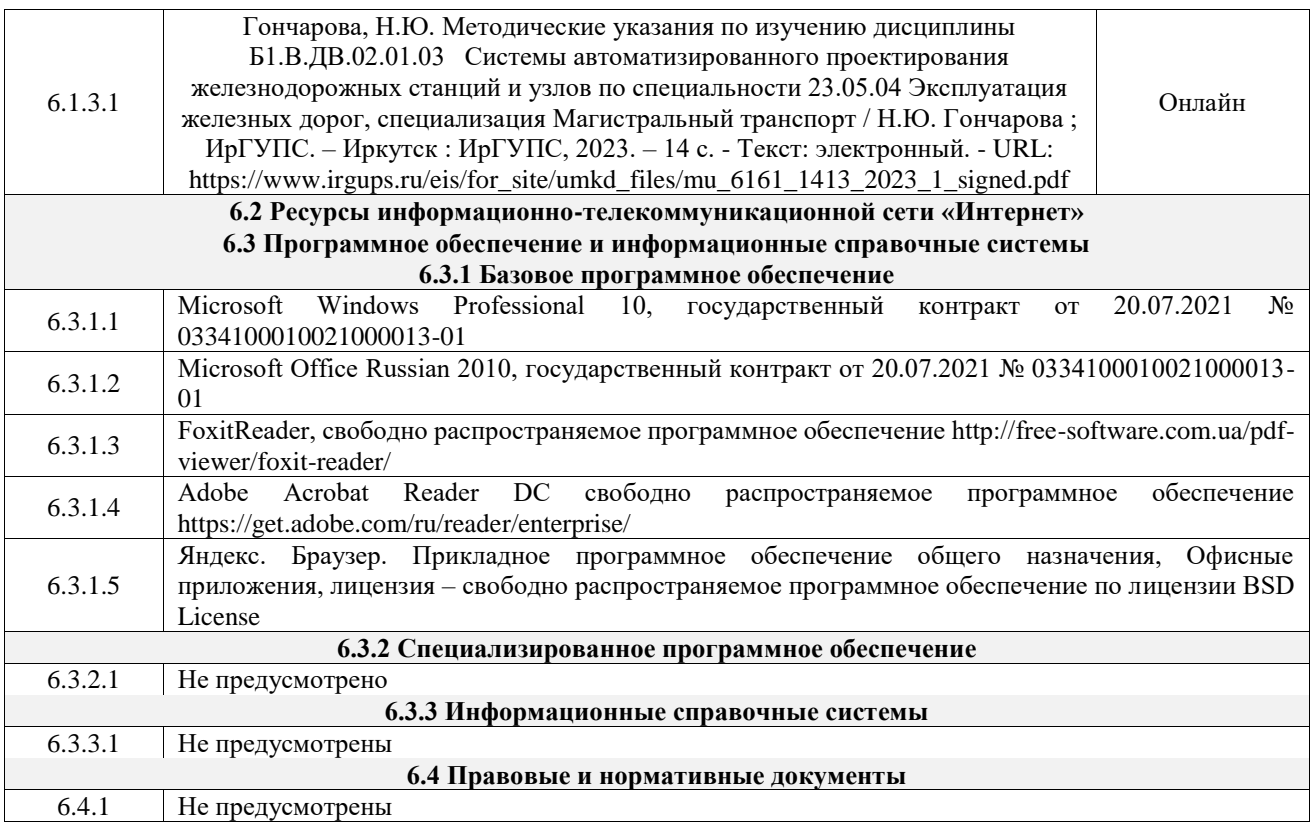

# **7 ОПИСАНИЕ МАТЕРИАЛЬНО-ТЕХНИЧЕСКОЙ БАЗЫ, НЕОБХОДИМОЙ ДЛЯ ОСУЩЕСТВЛЕНИЯ УЧЕБНОГО ПРОЦЕССА ПО ДИСЦИПЛИНЕ**

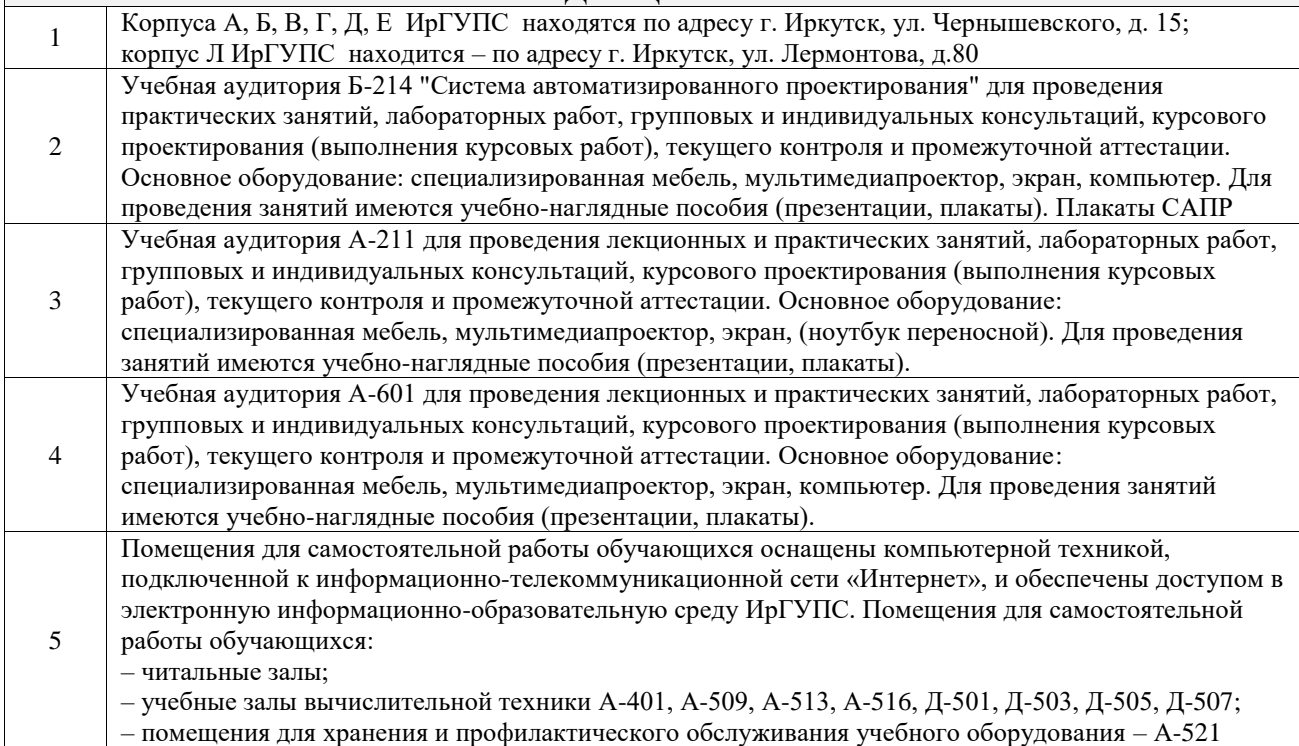

# **8 МЕТОДИЧЕСКИЕ УКАЗАНИЯ ДЛЯ ОБУЧАЮЩИХСЯ ПО ОСВОЕНИЮ ДИСЦИПЛИНЫ**

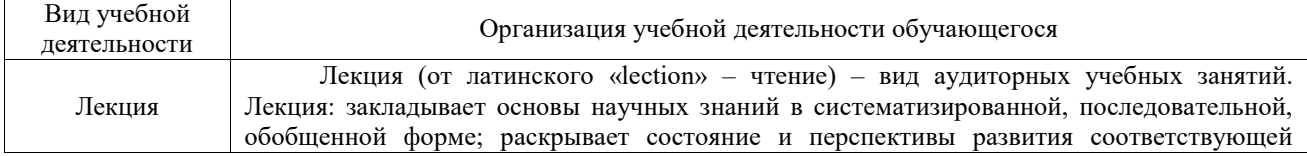

области науки и техники; концентрирует внимание обучающихся на наиболее сложных, узловых вопросах; стимулирует познавательную активность обучающихся.

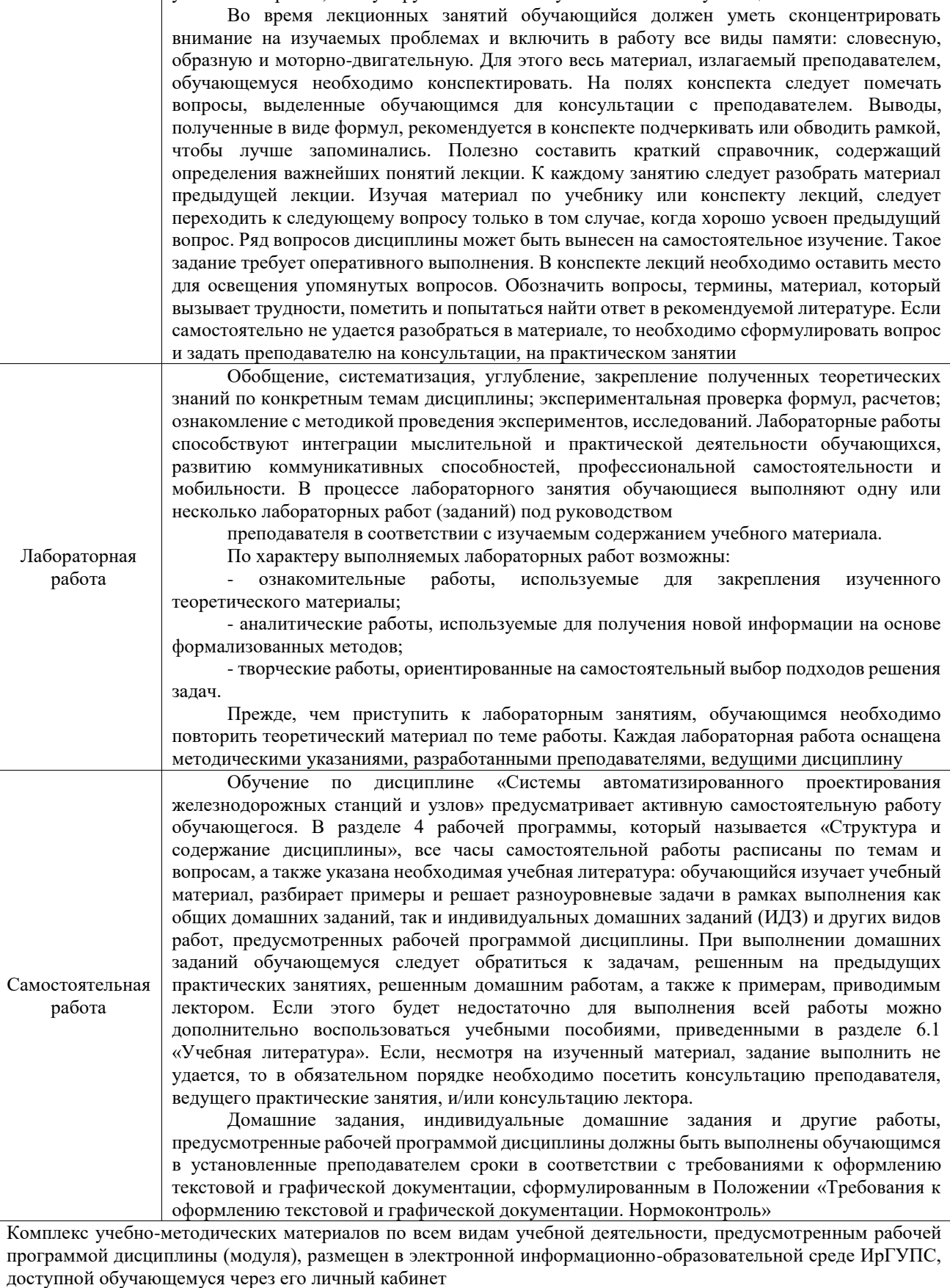

**Приложение № 1 к рабочей программе**

# **ФОНД ОЦЕНОЧНЫХ СРЕДСТВ**

# **для проведения текущего контроля успеваемости и промежуточной аттестации**

Фонд оценочных средств (ФОС) является составной частью нормативнометодического обеспечения системы оценки качества освоения обучающимися образовательной программы.

Фонд оценочных средств предназначен для использования обучающимися, преподавателями, администрацией ИрГУПС, а также сторонними образовательными организациями для оценивания качества освоения образовательной программы и уровня сформированности компетенций у обучающихся.

Задачами ФОС являются:

– оценка достижений обучающихся в процессе изучения дисциплины;

– обеспечение соответствия результатов обучения задачам будущей профессиональной деятельности через совершенствование традиционных и внедрение инновационных методов обучения в образовательный процесс;

– самоподготовка и самоконтроль обучающихся в процессе обучения.

Фонд оценочных средств сформирован на основе ключевых принципов оценивания: валидность, надежность, объективность, эффективность.

Для оценки уровня сформированности компетенций используется трехуровневая система:

– минимальный уровень освоения, обязательный для всех обучающихся по завершению освоения образовательной программы; дает общее представление о виде деятельности, основных закономерностях функционирования объектов профессиональной деятельности, методов и алгоритмов решения практических задач;

– базовый уровень освоения, превышение минимальных характеристик сформированности компетенций; позволяет решать типовые задачи, принимать профессиональные и управленческие решения по известным алгоритмам, правилам и методикам;

– высокий уровень освоения, максимально возможная выраженность характеристик компетенций; предполагает готовность решать практические задачи повышенной сложности, нетиповые задачи, принимать профессиональные и управленческие решения в условиях неполной определенности, при недостаточном документальном, нормативном и методическом обеспечении.

# **2. Перечень компетенций, в формировании которых участвует дисциплина.**

# **Программа контрольно-оценочных мероприятий. Показатели оценивания компетенций, критерии оценки**

Дисциплина «Системы автоматизированного проектирования железнодорожных станций и узлов» участвует в формировании компетенций:

ПК-3. Способен организовывать работу железнодорожной станции, выполнение графика движения поездов, при обеспечении безопасности движения и охраны труда, сохранности перевозимого груза и подвижного состава с минимальными затратами и эффективным использованием технических средств

## **Программа контрольно-оценочных мероприятий очная форма обучения**

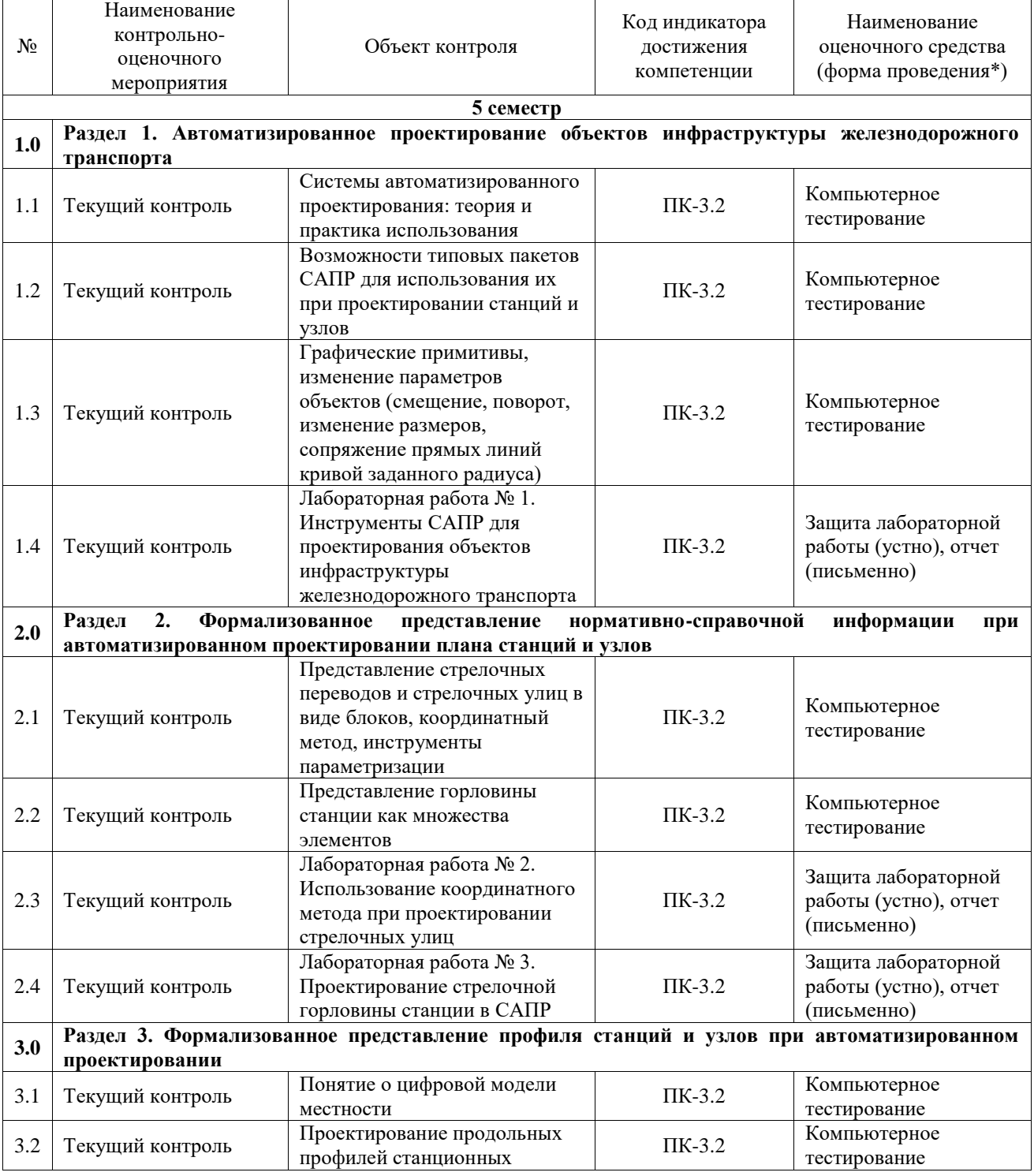

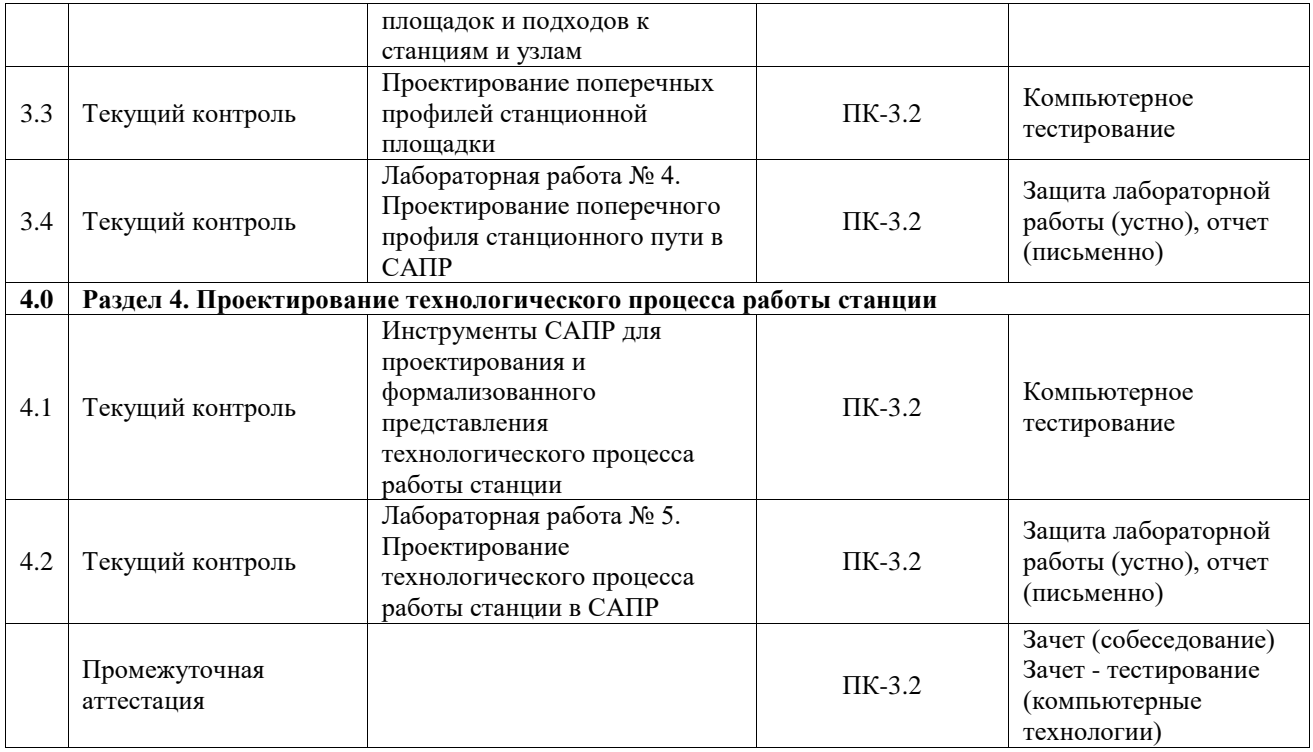

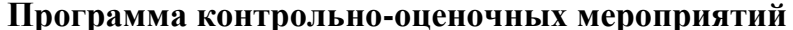

**заочная форма обучения** 

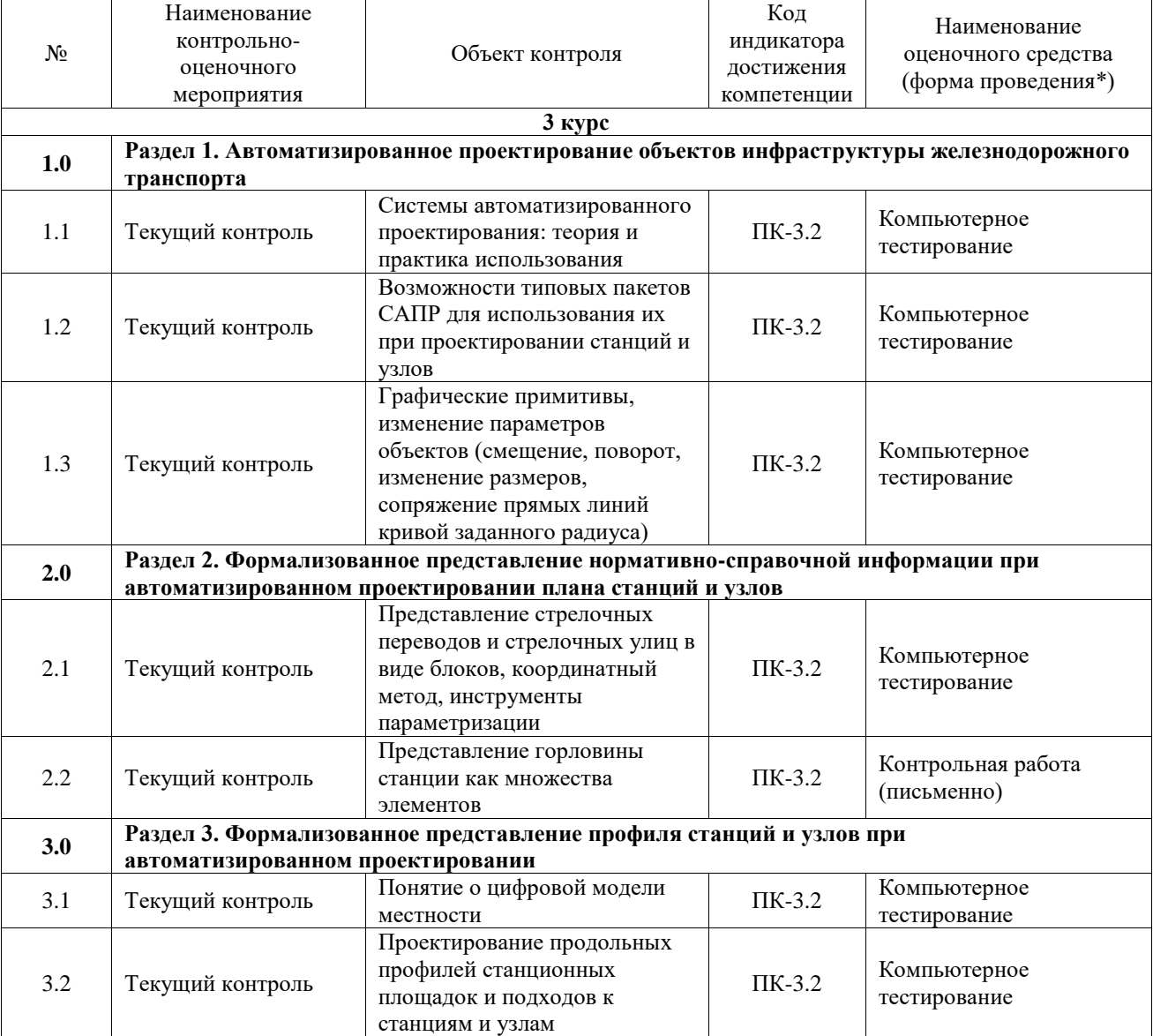

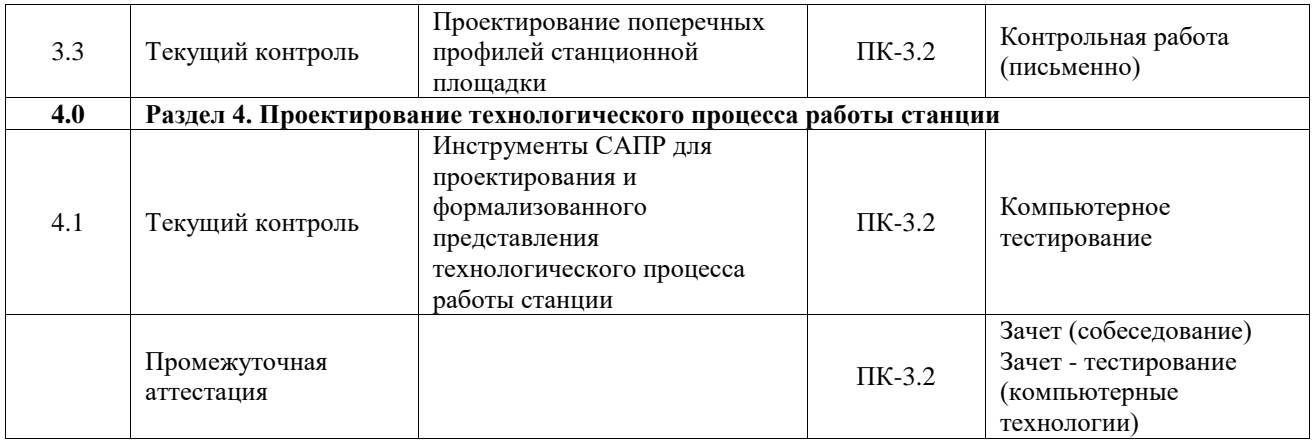

\*Форма проведения контрольно-оценочного мероприятия: устно, письменно, компьютерные технологии.

#### **Описание показателей и критериев оценивания компетенций. Описание шкал оценивания**

Контроль качества освоения дисциплины включает в себя текущий контроль успеваемости и промежуточную аттестацию. Текущий контроль успеваемости и промежуточная аттестация обучающихся проводятся в целях установления соответствия достижений обучающихся поэтапным требованиям образовательной программы к результатам обучения и формирования компетенций.

Текущий контроль успеваемости – основной вид систематической проверки знаний, умений, навыков обучающихся. Задача текущего контроля – оперативное и регулярное управление учебной деятельностью обучающихся на основе обратной связи и корректировки. Результаты оценивания учитываются в виде средней оценки при проведении промежуточной аттестации.

Для оценивания результатов обучения используется четырехбалльная шкала: «отлично», «хорошо», «удовлетворительно», «неудовлетворительно» и двухбалльная шкала: «зачтено», «не зачтено».

Перечень оценочных средств, используемых для оценивания компетенций, а также краткая характеристика этих средств приведены в таблице.

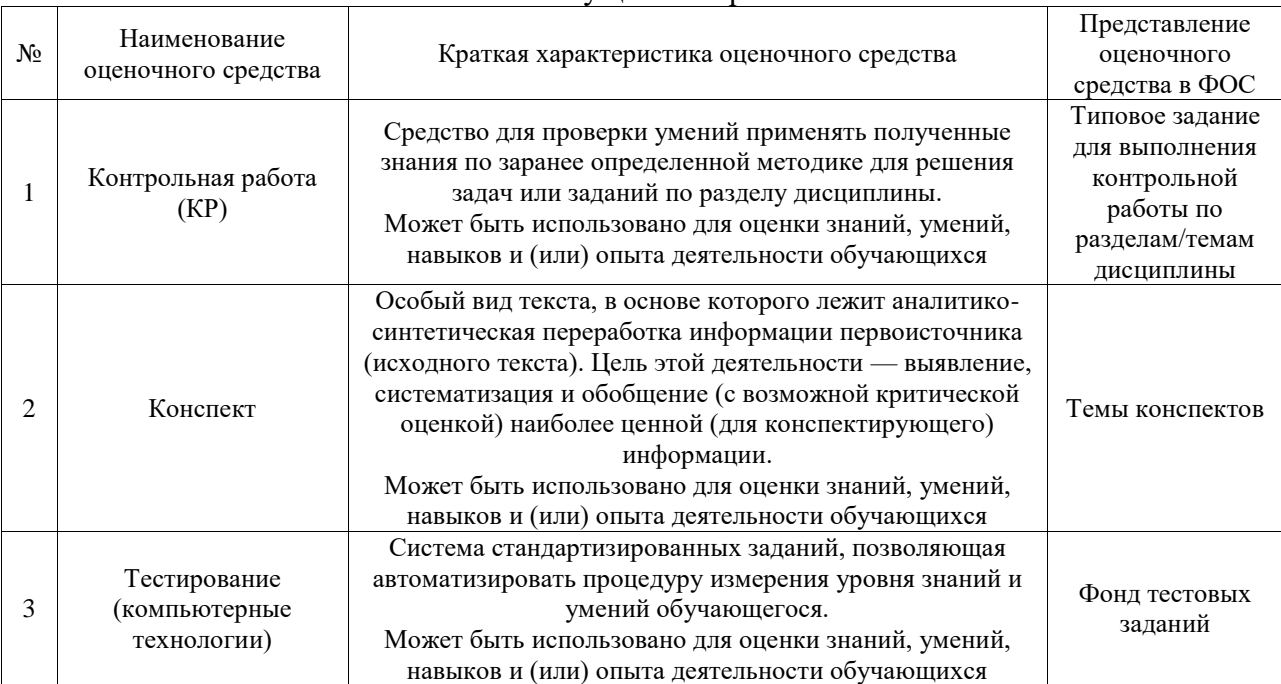

Текущий контроль

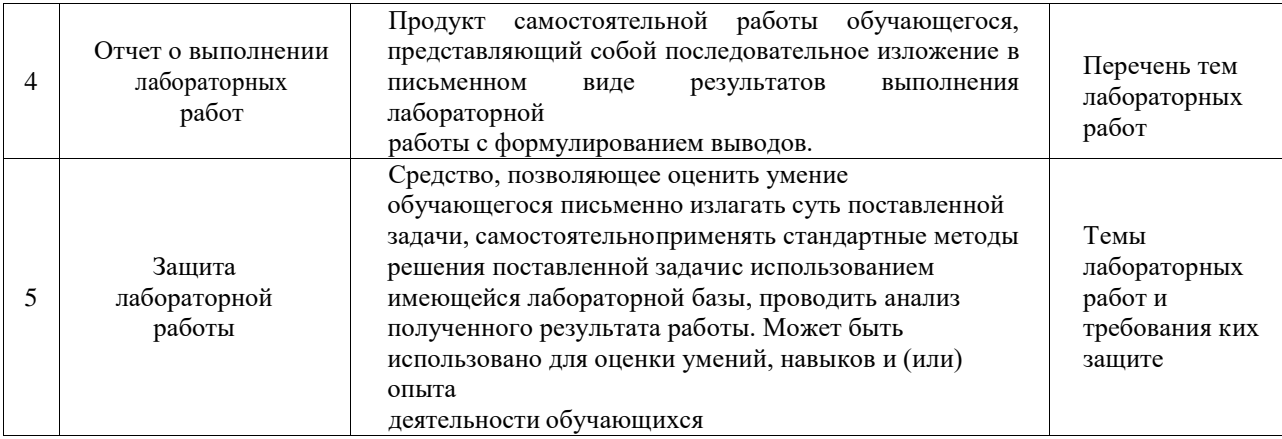

# Промежуточная аттестация

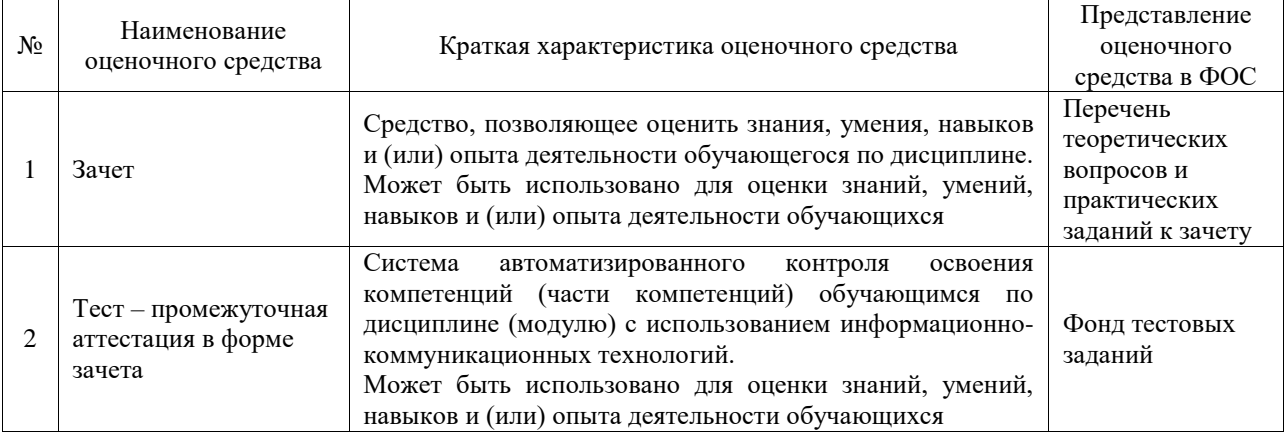

#### **Критерии и шкалы оценивания компетенций в результате изучения дисциплины при проведении промежуточной аттестации в форме зачета. Шкала оценивания уровня освоения компетенций**  $\mathsf{r}$

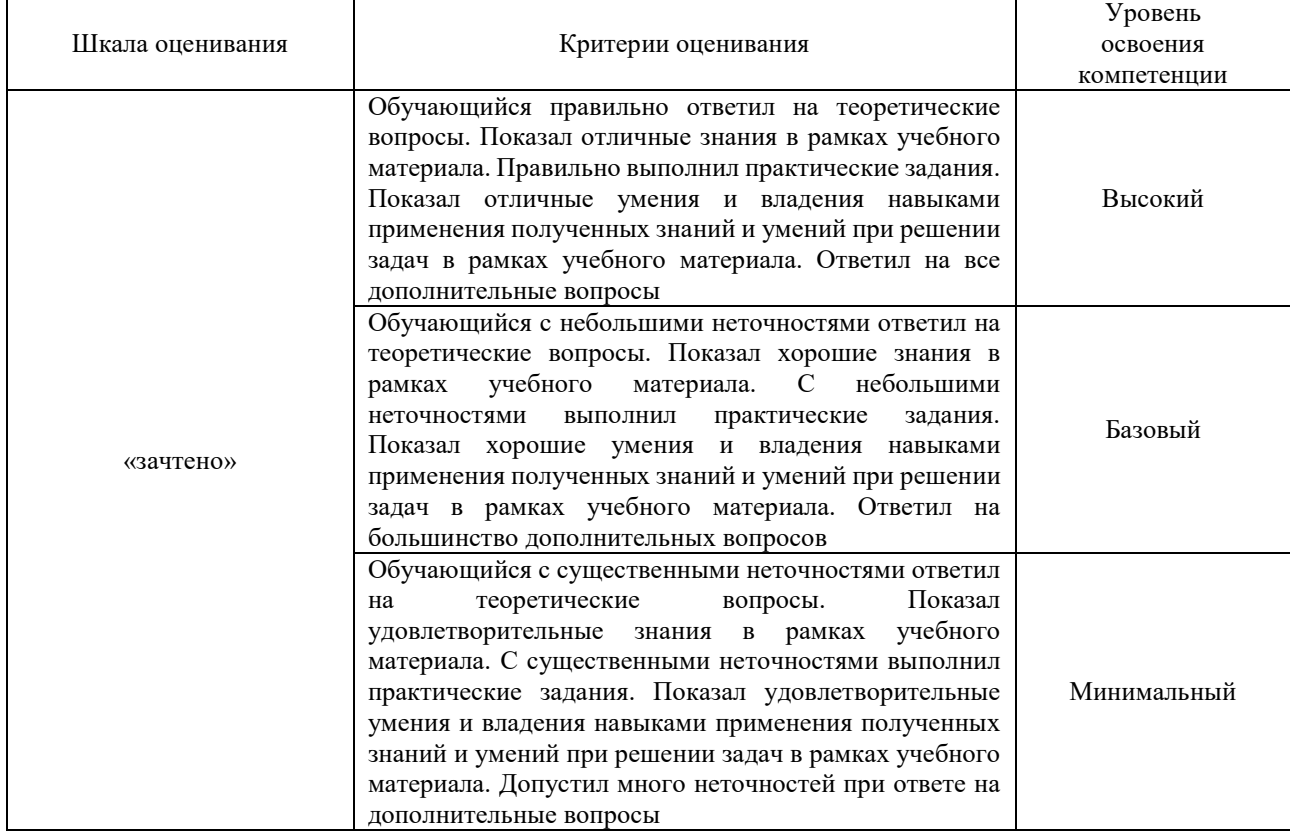

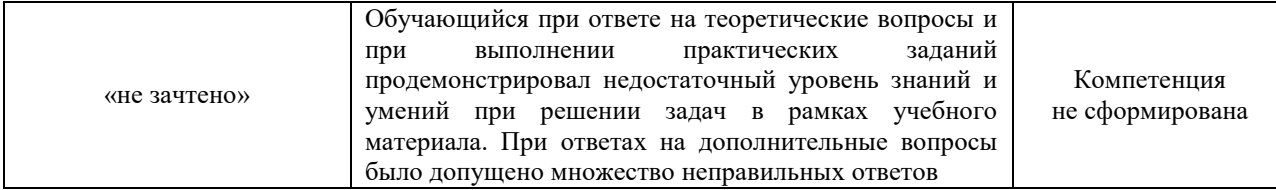

#### Тест – промежуточная аттестация в форме зачета

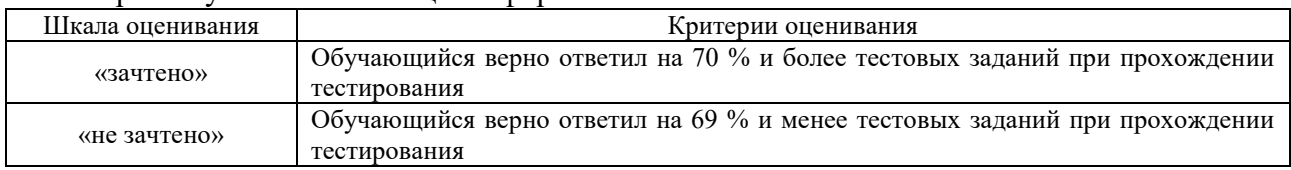

### **Критерии и шкалы оценивания результатов обучения при проведении текущего контроля успеваемости**

# **3. Типовые контрольные задания или иные материалы, необходимые для оценки знаний, умений, навыков и (или) опыта деятельности**

#### **3.1 Типовые контрольные задания для проведения тестирования**

Фонд тестовых заданий по дисциплине содержит тестовые задания, распределенные по разделам и темам, с указанием их количества и типа.

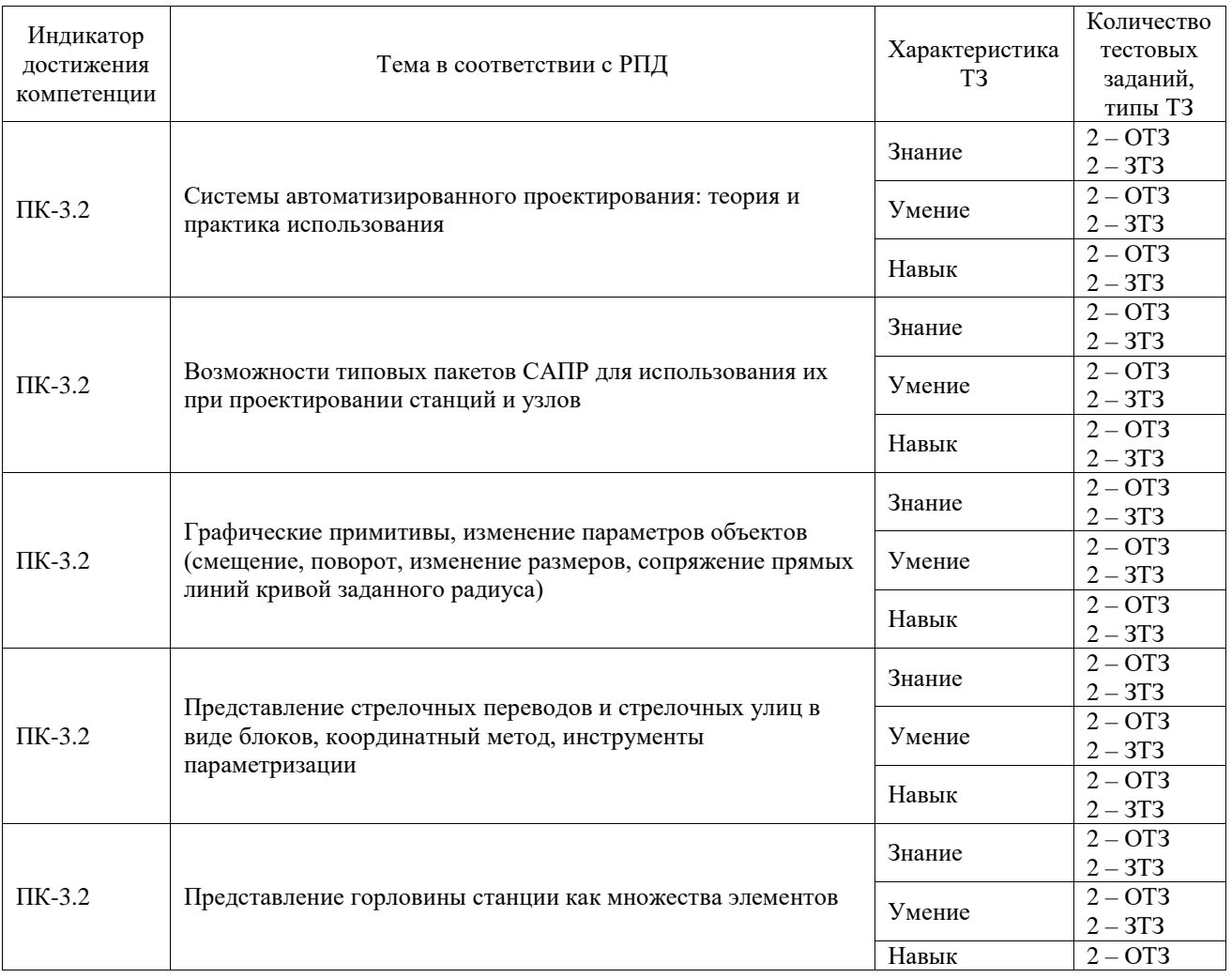

#### Структура фонда тестовых заданий по дисциплине

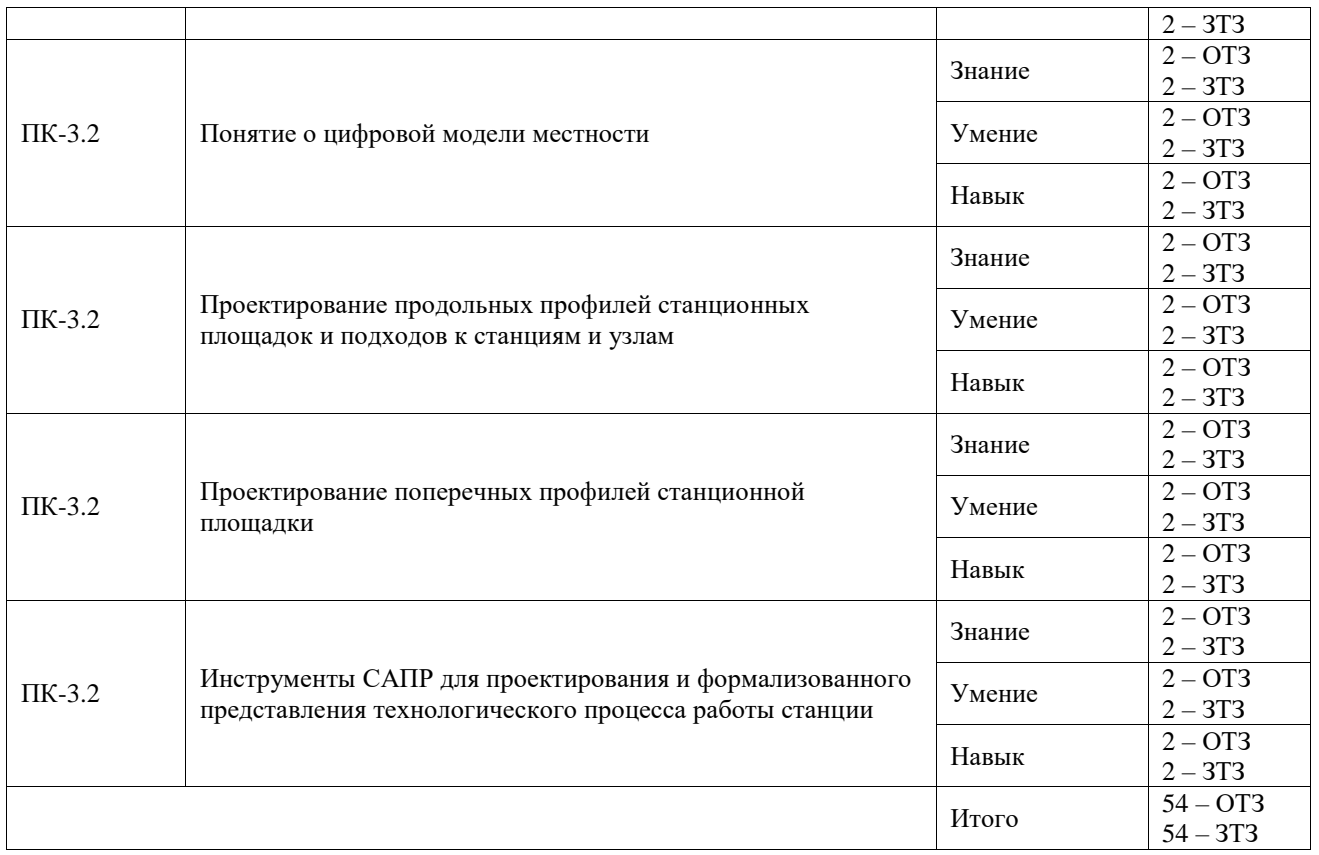

Полный комплект ФТЗ хранится в электронной информационно-образовательной среде ИрГУПС и обучающийся имеет возможность ознакомиться с демонстрационным вариантом ФТЗ.

Ниже приведен образец типового варианта итогового теста, предусмотренного рабочей программой дисциплины.

## **3.2 Перечень теоретических вопросов к зачету**

(для оценки знаний)

- 1. Определение понятия САПР железнодорожных станций.
- 2. История развития САПР.
- 3. Принципы создания и функционирования САПР.
- 4. Виды обеспечения САПР. Математическое обеспечение.
- 5. Виды обеспечения САПР. Лингвистическое обеспечение.
- 6. Виды обеспечения САПР. Программное обеспечение.
- 7. Требования к программному обеспечению.
- 8. Структура программного обеспечения.
- 9. Виды обеспечения САПР. Информационное обеспечение.
- 10. Виды обеспечения САПР. Техническое и лингвистическое обеспечение САПР.
- 11. Виды обеспечения САПР. Методическое и организационное обеспечение САПР.
- 12. Классификация САПР.
- 13. Взаимодействие САПР с другими автоматизированными системами.
- 14. Основные направления развития автоматизации проектирования.
- 15. Взаимные схемы укладки стрелочных переводов (перечислить схемы, обозначить все имеющиеся расстояния – a, b, d или р\*; привести формулы для определения их величины).
- 16. Расчет оконечного соединения (привести схему/формулу для расчета, обозначить определяемые углы и величины известных элементов – n, β,φ).
- 17. Определение длины съездов, прямых вставок при вершинах углов, расчет величины тангенсов кривых.
- 18. Требования к конструкции стрелочных улиц ж/д станций (марки крестовин, радиусы кривых).
- 19. Задание длины отрезков, окружностей определенного радиуса.
- 20. Поворот отрезков, задание угла поворота отрезков/частей горловин, измерение углов поворота.
- 21. Операция сопряжения кривых (привести пример).
- 22. Создание блоков, порядок вставки блоков в чертеж.
- 23. Штрихование объектов, изменение цвета и других атрибутов штриховки.
- 24. Способы перемещения объектов (привести все возможные способы).
- 25. Нанесение надписей в чертеже (указать необходимые инструменты, привести пример).
- 26. Дайте определение продольного профиля железнодорожного пути.
- 27. Назовите элементы продольного профиля.
- 28. Какие значения радиусов используются при построении кривых на станции, перегоне?
- 29. Что такое пикет?
- 30. Отметки профиля пути и какие они бывают?
- 31. Какие масштабы применяются при построении профиля пути?
- 32. Назовите правила спрямления профиля.
- 33. Для каких целей производят спрямление профиля?
- 34. Определение поперечного профиля земляного полотна.
- 35. Порядок построения поперечного профиля.
- 36. Виды поперечных профилей земляного полотна.
- 37. Элементы поперечных профилей насыпей.
- 38. Элементы поперечных профилей выемок.
- 39. Расчет объема земляных работ.
- 40. Цель построения поперечного профиля.

#### **3.3 Перечень типовых простых практических заданий к зачету**

#### (для оценки умений)

- 1. Начертить прямоугольник размером 30\*40 мм, определить площадь фигуры с помощью системы автоматизированного проектирования AutoCAD.
- 2. С помощью геометрических примитивов «Отрезок», инструмента «Штриховка» построить стрелочные переводы СП1, СП2, СП3, СП4. Проставить размеры а, b, угловые размеры с точностью до секунд. Поставить номера (СП1-СП4) с помощью инструмента «Текст». Настроить высоту размерного текста и стрелок.

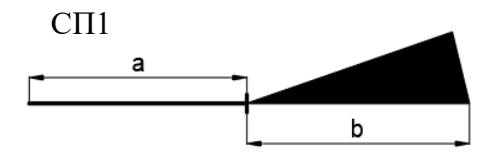

- 3. Размеры взять, исходя из данных:
- 4. СП1: М=1/9, Р50 СП2: М=1/11, Р50 СП3: М=1/11, Р65 СП4: М=1/9, Р65
- 5. Задание 2. Каждый стрелочный перевод объединить в блоки с именами соответственно СП1, СП2, СП3, СП4. В качестве базовой точки указать точку центра стрелочного перевода  $(III).$
- 6. С помощью инструмента «Отразить зеркально» создать зеркальные копии (две, одна по отношению к оси Х, вторая – оси Y) для всех стрелочных переводов, указать имена для копий соответственно СП1\_Х, СП1\_Y, СП2\_X, СП2\_Y, СП3\_X, СП3\_Y, СП4\_X, СП4\_Y.
- 7. Установить зависимость «Коллиниарность» по точке ЦП для каждого стрелочного перевода и двух его зеркальных копий (вертикально расположить СП1, СП1\_Х, СП2\_Y и др.).
- 8. С помощью линейной размерной зависимости вертикальное расстояние между СП1, СП1\_Х и СП1\_У установить по 10 мм. Тоже самое проделать для СП2, СП2\_Х и СП2\_Y; и СП3, СП3\_Х и СП3\_Y; и СП4, СП4\_Х и СП4\_Y.

## **3.4 Перечень типовых практических заданий к зачету**

(для оценки навыков и (или) опыта деятельности)

*Задание 1.* Построить масштабный план горочной горловины в соответствии с указанными размерами, координатами центров стрелочных переводов и точек вершин угла поворота, марками стрелочных переводов. Масштаб построений 1:1000. Вариант задания определяет преподаватель.

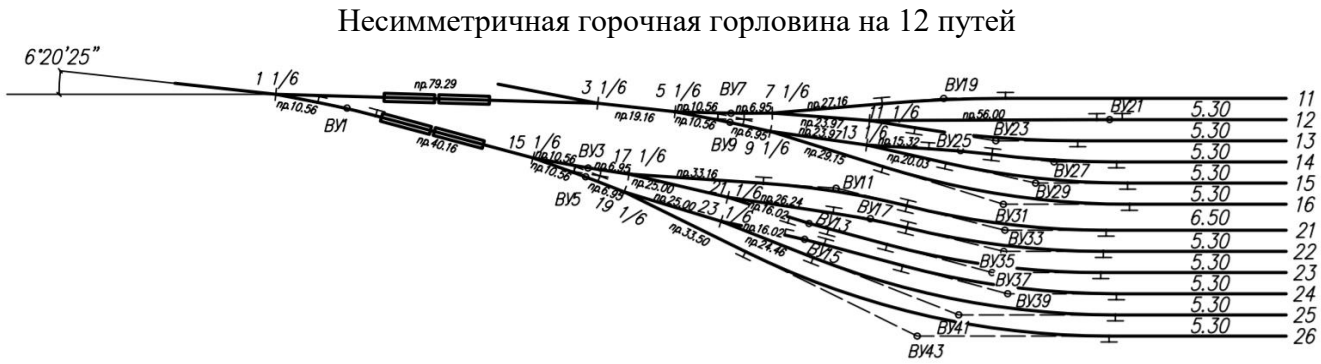

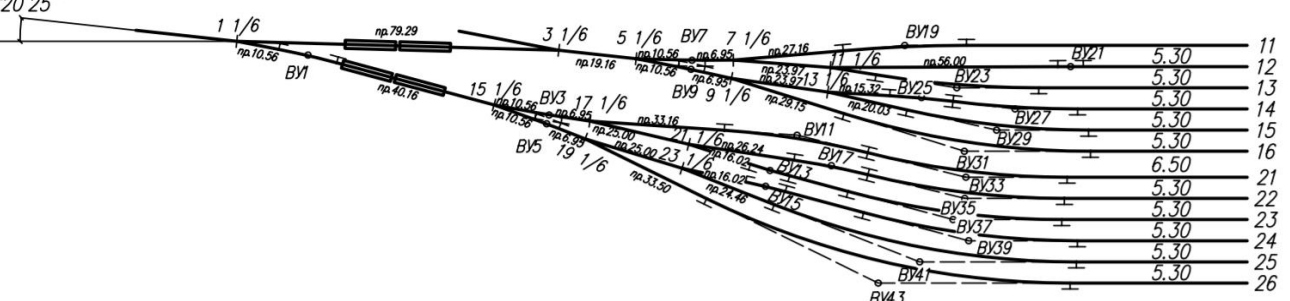

ВАРИАНТ 1

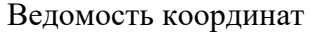

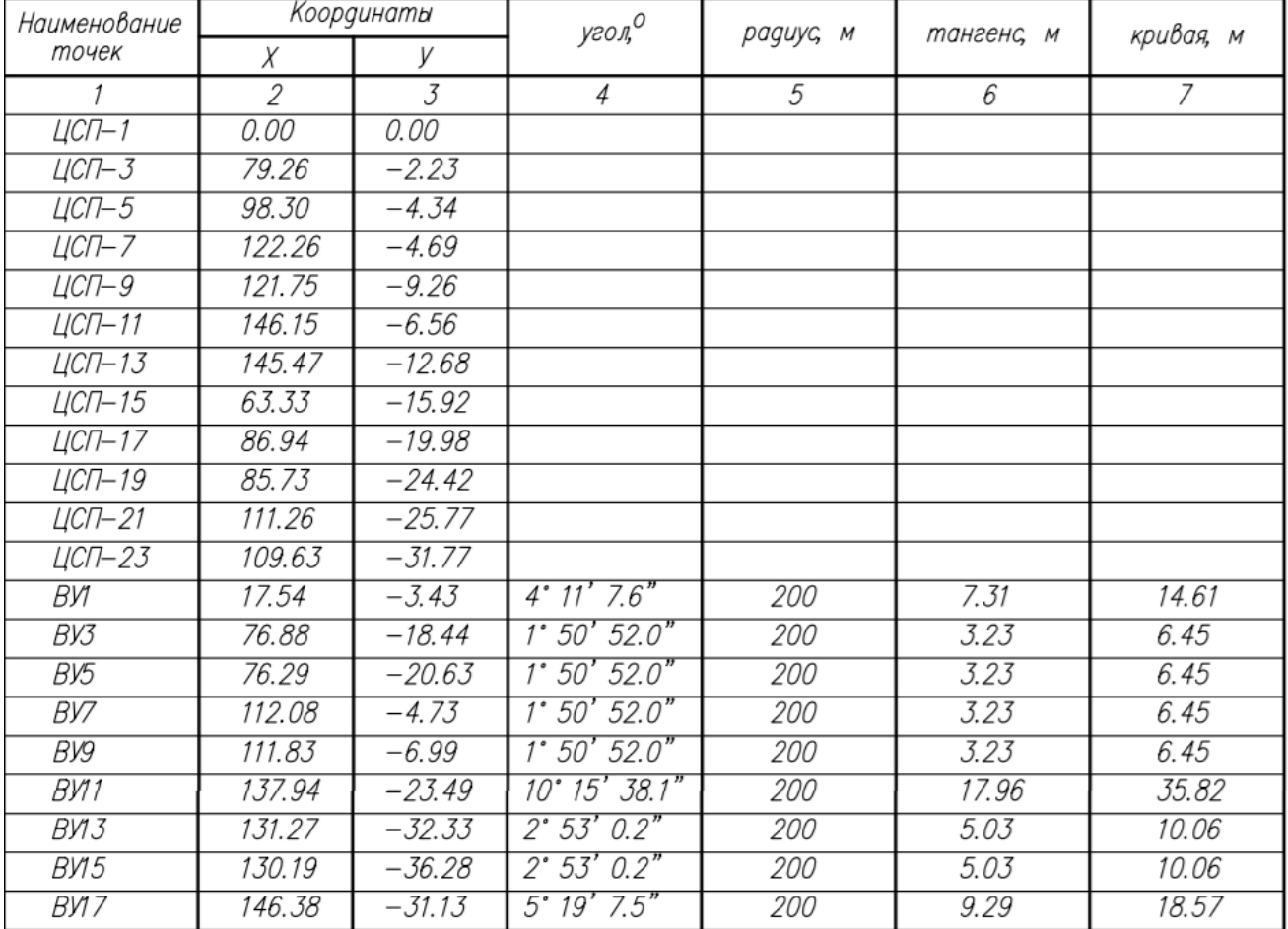

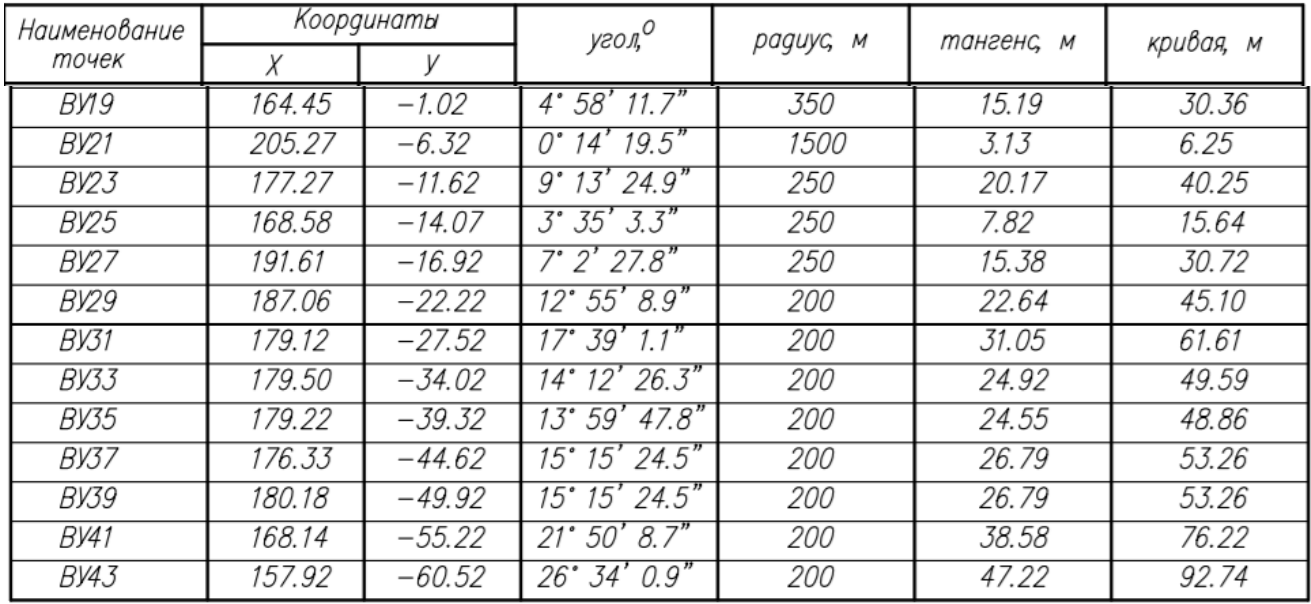

*Задание 2.* Для линий путей установить вес (толщину) – 0,3. Стиль линий тангенсов – штриховая. Проставить значки – обозначения тангенса.

*Задание 3*. Пронумеровать пути, стрелочные переводы, точки вершин угла поворота. Проставить междупутные расстояния.

*Задание 4*. На чертеже разместить ведомость координат (столбцы 1, 2, 3) основных точек горочной горловины.

*Задание 5*. Основная надпись в чертеже должна быть оформлена в соответствии с требованиями:

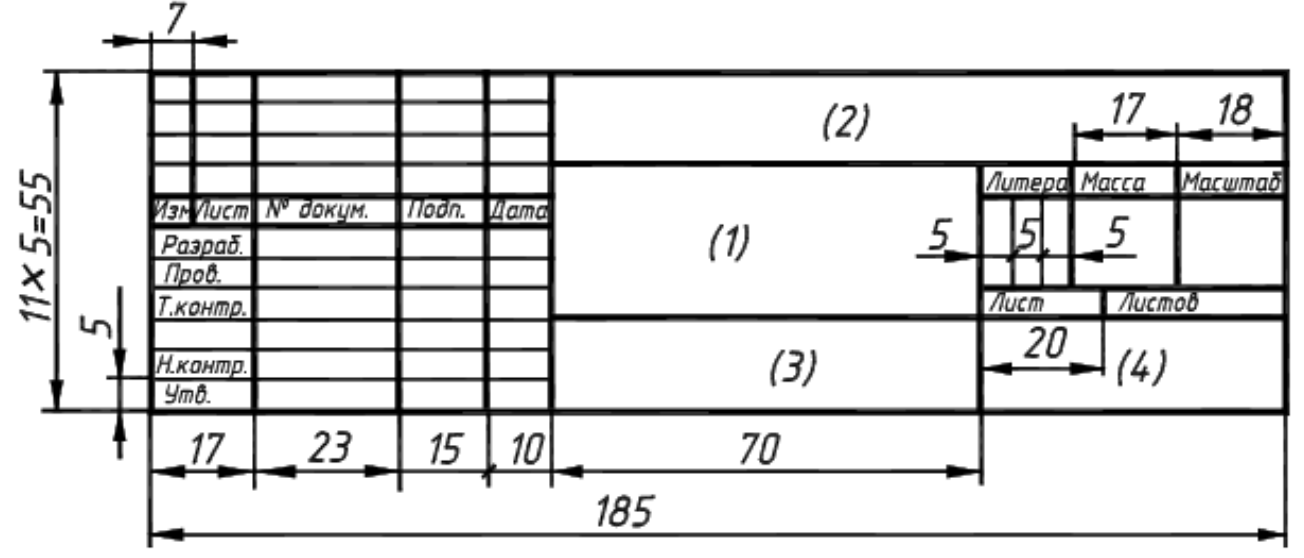

(1) – Наименование

(2) – Обозначение Например, ЛР.430100.23.05.04.65.062-2019.ПЗ

(4) – Номер группы

# **4. Методические материалы, определяющие процедуру оценивания знаний, умений, навыков и (или) опыта деятельности**

В таблице приведены описания процедур проведения контрольно-оценочных мероприятий и процедур оценивания результатов обучения с помощью оценочных средств в соответствии с рабочей программой дисциплины.

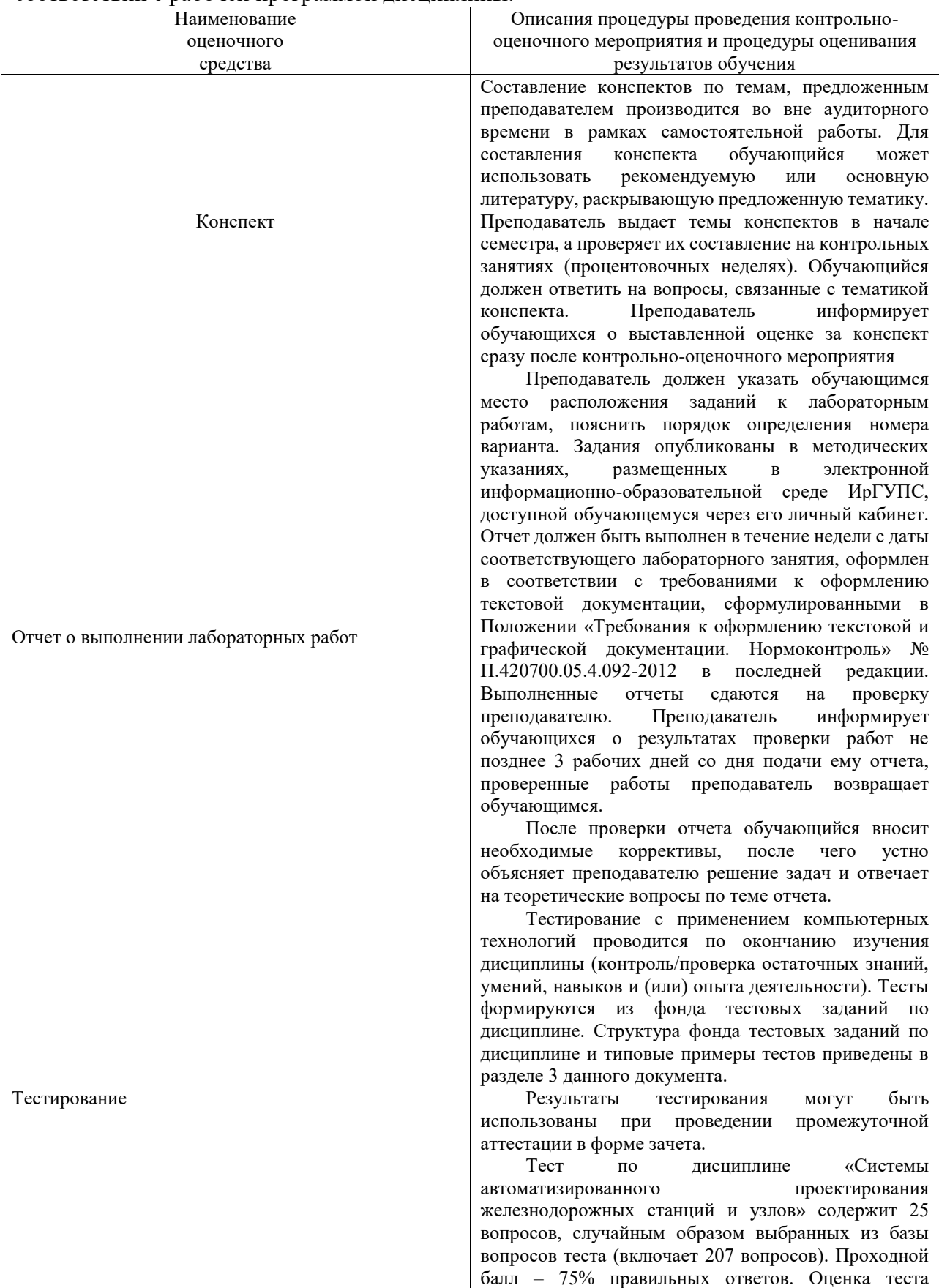

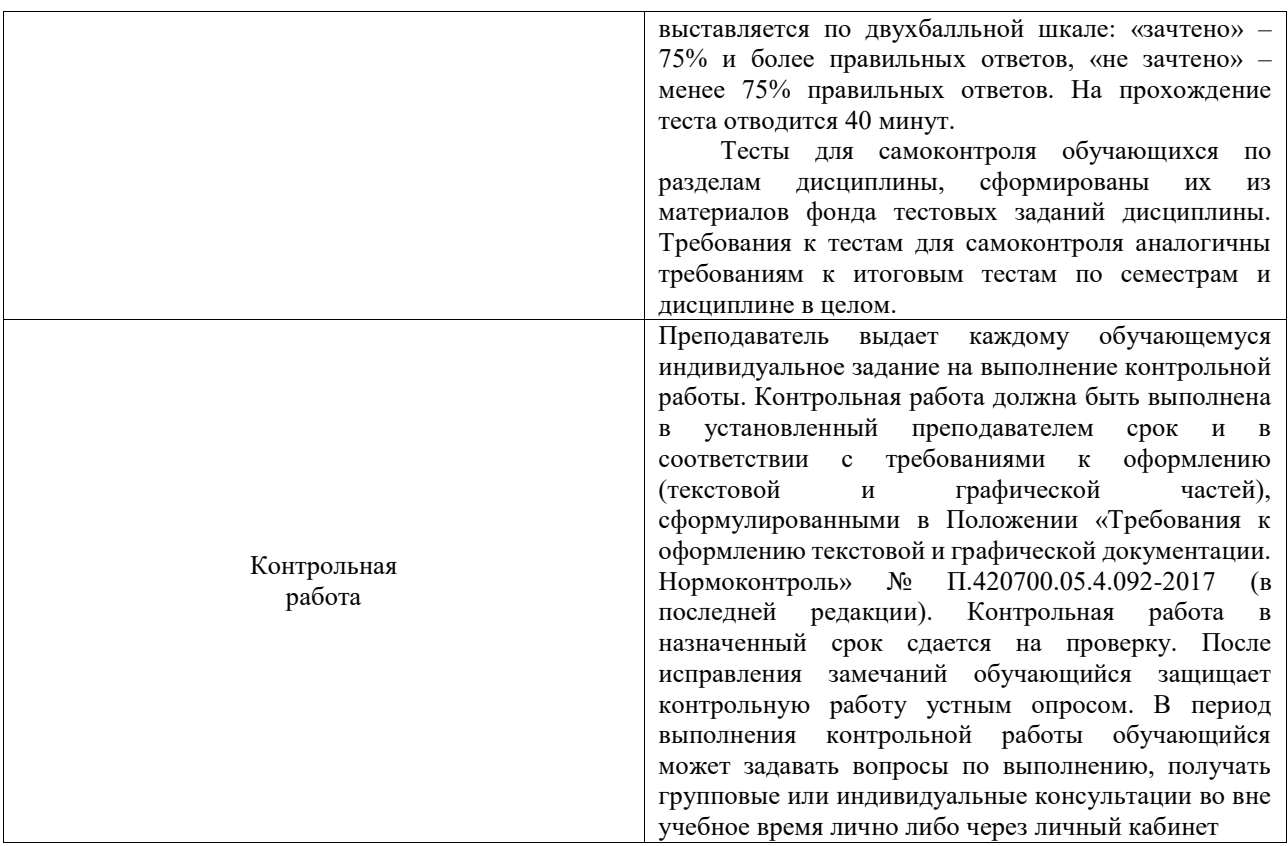

Для организации и проведения промежуточной аттестации составляются типовые контрольные задания или иные материалы, необходимые для оценки знаний, умений, навыков и (или) опыта деятельности, характеризующих этапы формирования компетенций в процессе освоения образовательной программы.

Перечень теоретических вопросов и типовые практические задания разного уровня сложности для проведения промежуточной аттестации обучающиеся получают в начале семестра через электронную информационно-образовательную среду ИрГУПС (личный кабинет обучающегося).

#### **Описание процедур проведения промежуточной аттестации в форме зачета и оценивания результатов обучения**

При проведении промежуточной аттестации в форме зачета преподаватель может воспользоваться результатами текущего контроля успеваемости в течение семестра. С целью использования результатов текущего контроля успеваемости, преподаватель подсчитывает среднюю оценку уровня сформированности компетенций обучающегося (сумма оценок, полученных обучающимся, делится на число оценок).

#### **Шкала и критерии оценивания уровня сформированности компетенций в результате изучения дисциплины при проведении промежуточной аттестации в форме зачета по результатам текущего контроля (без дополнительного аттестационного испытания)**

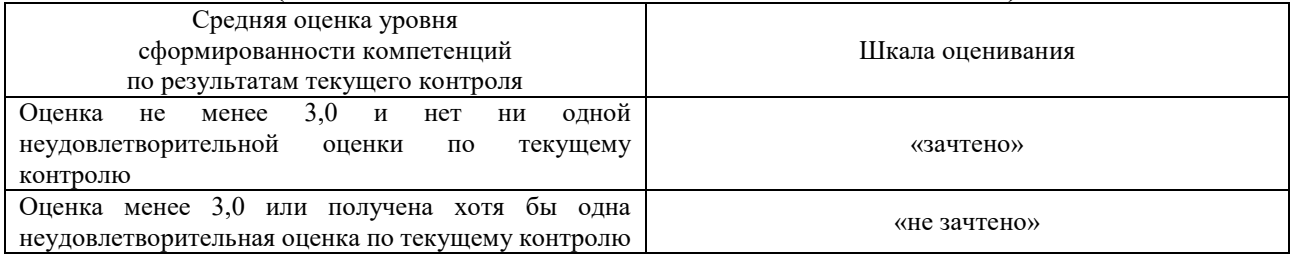

Если оценка уровня сформированности компетенций обучающегося не соответствует критериям получения зачета без дополнительного аттестационного испытания, то промежуточная аттестация проводится в форме собеседования по перечню теоретических вопросов и типовых практических задач или в форме компьютерного тестирования.

Промежуточная аттестация в форме зачета с проведением аттестационного испытания проходит на последнем занятии по дисциплине.

При проведении промежуточной аттестации в форме компьютерного тестирования вариант тестового задания формируется из фонда тестовых заданий по дисциплине случайным образом, но с условием: 50 % заданий должны быть заданиями открытого типа и 50 % заданий – закрытого типа.